#### , tushu007.com

## <<Pro/ENGINEER Wildfir>>

<<Pro/ENGINEER Wildfire  $\rightarrow$ 

- 13 ISBN 9787111208297
- 10 ISBN 7111208293

出版时间:2007-2

页数:266

字数:432000

extended by PDF and the PDF

http://www.tushu007.com

### <<Pro/ENGINEER Wildfir>>

 $Pro/E$ 

 $Pro/E$ 

, tushu007.com

 $\text{Por/E}$ 

CAK/CAM

## <<Pro/ENGINEER Wildfir>>

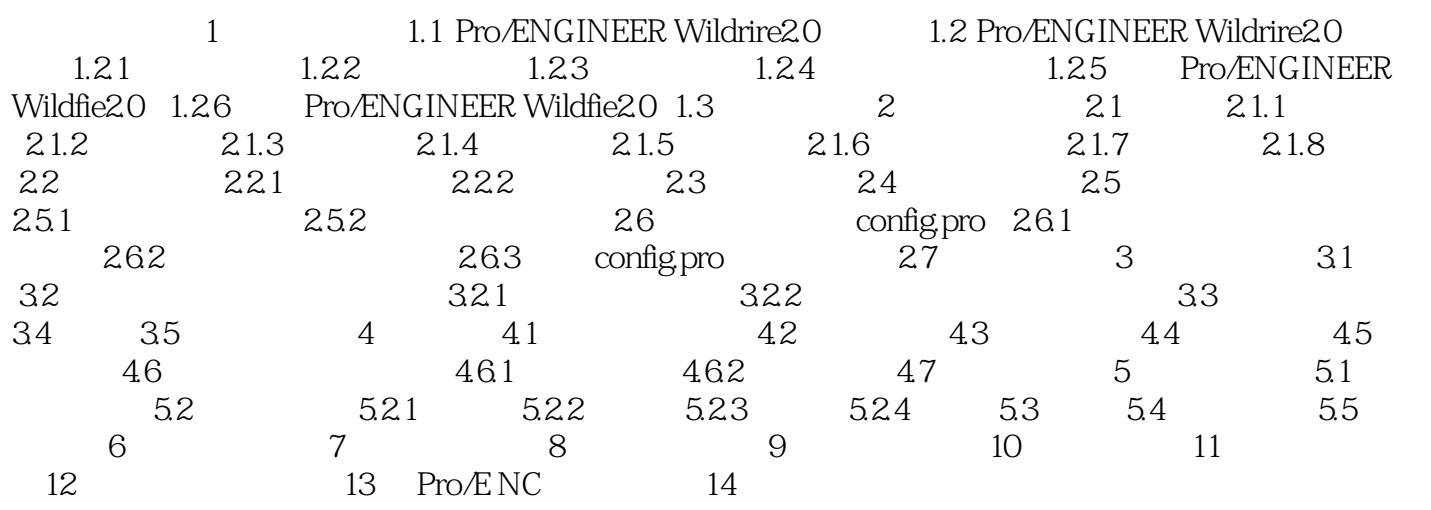

#### , tushu007.com

# <<Pro/ENGINEER Wildfir>>

CAD CAM Pro ENGINEER Wildfire4.0

#### , tushu007.com

# <<Pro/ENGINEER Wildfir>>

本站所提供下载的PDF图书仅提供预览和简介,请支持正版图书。

更多资源请访问:http://www.tushu007.com